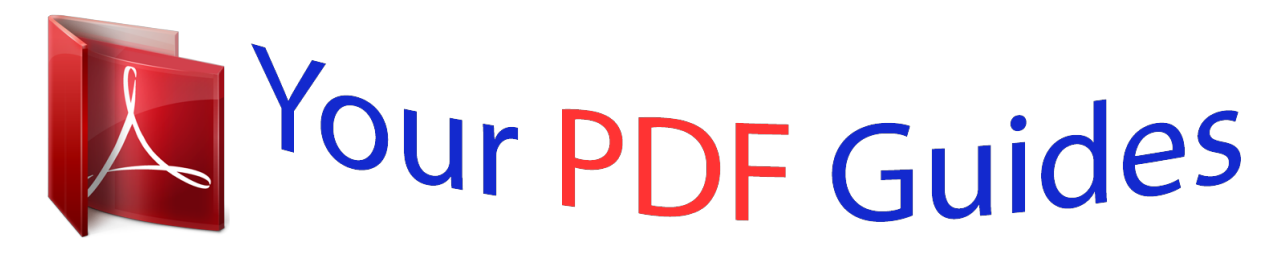

You can read the recommendations in the user guide, the technical guide or the installation guide for BUSINESS OBJECTS DATA INTEGRATOR 11.5.2.0. You'll find the answers to all your questions on the BUSINESS OBJECTS DATA INTEGRATOR 11.5.2.0 in the user manual (information, specifications, safety advice, size, accessories, etc.). Detailed instructions for use are in the User's Guide.

> **User manual BUSINESS OBJECTS DATA INTEGRATOR 11.5.2.0 User guide BUSINESS OBJECTS DATA INTEGRATOR 11.5.2.0 Operating instructions BUSINESS OBJECTS DATA INTEGRATOR 11.5.2.0 Instructions for use BUSINESS OBJECTS DATA INTEGRATOR 11.5.2.0 Instruction manual BUSINESS OBJECTS DATA INTEGRATOR 11.5.2.0**

> > Data Integrator Release Summary

Data Integrator 11.5.2.0 for Windows and UNIX.

## *Manual abstract:*

*5.2.0 for Windows and UNIX Copyright If you find any problems with this documentation, please report them to Business Objects S.A. in writing at documentation@businessobjects.com. Copyright © Business Objects S.A. 2004. All rights reserved.*

*Trademarks Business Objects, the Business Objects logo, Crystal Reports, and Crystal Enterprise are trademarks or registered trademarks of Business Objects SA or its affiliated companies in the United States and other countries. All other names mentioned herein may be trademarks of their respective owners. Business Objects products in this release may contain redistributions of software licensed from third-party contributors. Some of these individual components may also be available under alternative licenses. A partial listing of third-party contributors that have requested or permitted acknowledgments, as well as required notices, can be found at: http://www.*

*businessobjects.com/thirdparty Third-party contributors Patents Business Objects owns the following U.S. patents, which may cover products that are offered and sold by Business Objects: 5,555,403, 6,247,008 B1, 6,578,027 B2, 6,490,593 and 6,289,352. July 28, 2006 Date Data Integrator Release Summary Contents Introduction .*

> *. . . . . . . . . . . . . . . . . . . . . . . . . . . . . . . . . . . . . . . . . . . . . . . . 5 Data Integrator information resources . . . . . . . . . . . . . . . . . . . . . . . . . . 5 Overview . . . . . . . . . . . . . . . . . . . . . . . . . . . . . . . . . . . . . . . . . . . . . . . . . . . 6 New to Data Integrator version 11.5.2.0 . . . . . . . . . . . . . . . . . . . . . . . . 6 New to Data Integrator version 11.5.1.5 . . . . . . . . . . . . . . . . . . . . . . . . 6 New to Data Integrator version 11. 5.1.0 . . . . . . . . . . . . . . . . . . . . . . . . 7 New to Data Integrator version 11.5.0.0 . . . . . . . . . . . . . . . . . . . . . . . . 7 Trusted information . . . . . . . . . . . . . . . . . . . . . . . . . . . . . . . . . . . . . . . . . . . 7 Case preservation for database object names . . . . . . . . . . . . . . . . . . . 8 Data Quality dashboard metadata reports . . . . . . . . . . . . . . .*

> > *. . . . . . . . 8 Data profiler redesign . . . . . . .*

*. . . . .*

*. . . . . . . . . . . . . . . . . . . . . . . . . . . 9 End-to-end metadata viewing from Desktop Intelligence documents . 10 Validation transform enhancements . . . . . . . . . . . . . . . . . . . . . . . . . . 10 Variable-length character processing enhancements . . . . . . . . . . . . . 11 Productivity . . . . . . . . . . . . . . . . . . . . . . . . . . . . . . . . . . . . . . . . . . . . . . . . . 11 COBOL copybook file format enhancements . . . . . . . . . . . . . . . . . . . . 12 Function enhancement (rand\_ext) . . . . . . . . . . . . . . . . . . . . . . . . . . . . 12 Metadata reports redesign . . . . . . . . . . . . . . . . . . . . . . . . . . . . . . . . . . 12 Impact and Lineage . . . . . . . . . . . . . . . . . . . . . . . . . . . . . . . . . . . 12 Operational Dashboards . . . . . . . . . . . . . . . . . . . . . . . . . . . . . . . . 13 Data Quality dashboards . . . . . . . . . . . . . . . . . . . . . . . . . . . . . . . . 13 Auto Documentation . . . . . . . . . . . . . . . . . . . . . . . . . . . . . . . . . . . 13 PeopleSoft tree extraction enhancement . . . . . . . . . . . . . . . . . . . . . . . 13 Query transform enhancements . . . . . . . . . . . . . . . . . . . . . . . . . . . . . 14 Tutorial upgrade . . . . . . . . . . . . . . . .*

*. . . . . . . . . . . . . . . . . . . . . . . . . . 14 Web Services option enhancement . . . . . . . . . . . . . . . . . . . . . . . . . . . 15 Data Integrator Release Summary 3 Contents Windows clustering failover support . . . . . . . . . . . . . . . . . . . . . . . . . . . 15 Scalability . . . . . . . . . . . . . . . . . . . . . . . . . . . . . . . . . . . . . . . . . . . . . . . . . . 15 Changed-data capture (CDC) enhancement . . . . . . . . . . . . . . . . . . . . 15 Netezza bulk loading . . . . . . . . . . . . . . . . . . . . . . . . . . . . . . . . . . . . . . . 16 Oracle Real Application Cluster (RAC) support . . . . . . . . . . . . . . . . . . 16 Performance improvements . . . . . . . . . . . . . . . . . . . . . . . . . . . . . . . . . 17 Teradata named pipes . . . . . . . . . . . . . . . . . . . . . . . . . . . . . . . . . . . . . 17 Teradata MultiLoad, FastLoad, and TPump . . . . . . . . . . . . . . . . . . . . . 17 XML\_Pipeline transform . . . . . . . . . . . . . . . . . . . . . . . . . . . . . . . . . . . . 17 4 Data Integrator Release Summary Introduction Introduction Welcome to BusinessObjects Data Integrator XI Release 2 version 11.5.2.0. @@@@@@@@Find new feature and product summary information under the associated key area heading. The following lists itemize new features by*

*version, then alphabetically.*

*New to Data Integrator version 11.5.2.0 The following feature is new to Data Integrator version 11.5.*

*2.0: Teradata MultiLoad, FastLoad, and TPump New to Data Integrator version 11.5.1.5 The following features are new to Data Integrator version 11. 5.1.5: 6 Data Integrator Release Summary Trusted information · · Netezza bulk loading PeopleSoft tree extraction enhancement New to Data Integrator version 11.5.1.0 The following features are new to Data Integrator version 11.5.1.0: · · · · · · · Case preservation for database object names Changed-data capture (CDC) enhancement Data Quality dashboards (new module in metadata reports application) Oracle Real Application Cluster (RAC) support Query transform enhancements Tutorial upgrade Validation transform enhancements New to Data Integrator version 11.5.*

*0.0 The following features are new to Data Integrator version 11.5.0.0: · · · · · · · · · · · COBOL copybook file format enhancements Data profiler redesign Endto-end metadata viewing from Desktop Intelligence documents Function enhancement (rand\_ext) Metadata reports redesign (including Impact and Lineage,*

*Operational Dashboards, and Auto Documentation modules) Performance improvements Teradata named pipes Variable-length character processing enhancements Web Services option enhancement Windows clustering failover support XML\_Pipeline transform Trusted information Data Integrator provides new features that help you verify the origin, quality, and integrity of the data in your projects. The two primary areas are shared metadata and data quality. Data Integrator Release Summary 7 Trusted information · · Shared metadata--Sharing metadata between your Business Intelligence applications and Data Integrator enables you to determine the source of data in your reports and documents. Business Objects continues to enhance shared metadata to provide endto-end impact analysis and data lineage from reports to data source. Specifically, this release enables End-to-end metadata viewing from Desktop Intelligence documents. Data quality--With operational systems frequently changing, data quality control becomes critical in your extract, transform, and load (ETL) jobs. Data Integrator provides data quality controls that act as a firewall to identify and fix errors in your data. Specifically: · Data Integrator 11.0.1.0 provided the auditing data flow feature.*

## *· · Data Integrator 11.5.0.0 provides a Data profiler redesign. Data Integrator 11.*

*5.1.0 provides Data Quality dashboard metadata reports and Validation transform enhancements. Case preservation for database object names Data Integrator now preserves the case of schema object names as they exist in database catalogs. These schema object types include tables (owner names, column names, etc.), functions, and domains. The result is that Data Integrator now displays the original case for object names in Business Objects Universes, Metadata Exchange, and exported .atl and XML files. Data Quality dashboard metadata reports Data Quality dashboard metadata reports provide graphical depictions that let you evaluate the reliability of your target data based on the validation rules you created in your Data Integrator batch jobs.*

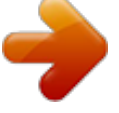

 *@@After establishing validation rules in your data flows, you build custom reports by defining functional areas (for example "Employees") and business rules (for example "Address format").*

*You then associate the existing validation rules with the business rules and functional areas. Then business users, such as a Human Resources manager, can view the reports to quickly evaluate the integrity of, for example, address information in the source. They can also drill in to reports to identify specific validation rules and view sample data. 8 Data Integrator Release Summary Trusted information For more information, see Chapter 5, "Data Quality Dashboard Reports," in the Data Integrator Metadata Reports User's Guide. Data profiler redesign Data Integrator now provides a Data Profiler that obtains information that you can use to determine: · · · The quality of your source data before you extract it so that you can perform data cleansing or other transformations. The structure of your source data to better design your Data Integrator jobs and data flows, as well as your target data warehouse. The content of your source and target data so that you can verify that your data extraction job returns the results you expect. The Data Profiler uses Data Integrator engine processes to execute profiler tasks that can scale in an enterprise environment. The Data Profiler tasks generate and collect the following information that multiple users can view: · Column analysis--The Data Profiler provides tw Data Integrator Metadata Reports User's Guide. Variable-length character processing enhancements Data Integrator provides the following updates to conform to the ANSI SQL92 varchar behavior: Treats an empty string*

*as a zero length varchar value (instead of NULL).*

*@@@@@@@@@@@@@@@@@@@@@@@@@@@@@@@@@@@@@@@@@@@@For some cases where Data Integrator does not automatically remap, you can use a new Schema Remapping option. In addition, the From, Group By, and Order By tabs now provide options to change the order of tables and columns that you specify on those tabs. For more information, see "Query" on page 331 of the Data Integrator Reference Guide. Tutorial upgrade The Data Integrator Core Tutorial now includes expanded exercises and new material that covers the following features: · A new Data Quality*

*chapter that introduces a subset of Data Integrator features you can use to verify and improve the quality of your data: · Profile data · · Audit details report in the Operational Dashboard module of metadata reports Impact and Lineage module of metadata reports XML\_Pipeline transform · · · Validation transform Auditing a data flow feature Several exercises have updated to provide more clarity (for example the exercise using the lookup\_ext function). After installing Data Integrator, the Core Tutorial is available from the Data Integrator Designer Help menu, the Doc\Books directory in your Data Integrator installation, or from the Windows Start > Programs menu.*

*14 Data Integrator Release Summary Scalability Web Services option enhancement A new option in the Administrator's Web Services Configuration page enables access to full batch job attributes. When selected, the new Enable full batch job attributes option allows the input message for all the batch jobs you publish to include all of the options supported for submitting batch jobs from the Administrator. For details, see "To configure Web service information using the Administrator" on page 148 of the Data Integrator Administrator Guide. Windows clustering failover support Data Integrator Services can now utilize* failover support in a Windows Clustering Environment. In the event of a hardware failure or Windows software failure, the Windows Cluster Manager will *attempt to restart your Data Integrator Services.*

*After you create a Windows cluster, simply install Data Integrator on a shared drive from the first cluster computer, create a new resource for the Data Integrator Web Server Service as a Generic Service, then run the Data Integrator cluster installation utility to populate the other cluster nodes with the Data Integrator Service-related information. For more information, see "Create a Windows cluster (optional)" on page 53 of the Data Integrator Getting Started Guide. Scalability The following features can improve the scalability of your Data Integrator projects. Changed-data capture (CDC) enhancement RDBMS vendors are adding more features to their databases that allow thirdparty applications like Data Integrator to manage the CDC environment. This version of Data Integrator extends the native CDC feature to the asynchronous publishing modes of Oracle 10g. · · Data Integrator 6.5.0.0 introduced the native CDC feature for Oracle synchronous publishing mode. Data Integrator 11.*

*0.0.0 extended the native CDC feature to include Microsoft SQL Server, IBM DB2, and real-time mainframe CDC via thirdparty partnerships. Data Integrator Release Summary 15 Scalability · Data Integrator 11.5.1.0 further extends the native CDC feature to include the asynchronous publishing modes of Oracle 10g. The asynchronous modes capture the changed data offline, which improves performance over synchronous mode on the source database. For details, see Chapter 19, "Techniques for Capturing Changed Data," in the Data Integrator Designer Guide. Netezza bulk loading Data Integrator supports bulk loading to Netezza Performance Servers by writing to a named pipe or file.*

*Because Netezza also supports UPDATE and DELETE operations, the following options (on the Options tab) are also available for Netezza bulk loading: · · · · · Column comparison Number of loaders Use input keys Update key columns Auto correct load For more information, see "Bulk loading in Netezza" on page 65 of the Data Integrator Performance Optimization Guide. Oracle Real Application Cluster (RAC) support This version of Data Integrator Administrator now supports connections to Oracle Real Application Clusters (RAC). In an Oracle RAC system, multiple Oracle instances (that are running on different CPUs) access a single physical Oracle database. An Oracle RAC system provides server load balancing. For example, if network traffic suddenly increases, Oracle RAC can distribute the load over many CPUs.*

*You can use connection failover and client load balancing with an Oracle RAC system, but they are not part of Oracle RAC. @@@@Therefore, job execution performance is significantly faster. @@@@Then enter the appropriate value for each parameter as in the following table: Parameter Section Key Value Value AL\_Engine Disable\_Transform\_Statistics TRUE Teradata named pipes Data Integrator now supports bulk loading with named pipes using the Teradata Warehouse Builder and the Teradata load utilities.*

 *For details, see "Bulk loading in Teradata" on page 54 of the Data Integrator Performance Optimization Guide. Teradata MultiLoad, FastLoad, and TPump Data Integrator now generates the script when you use the Teradata MultiLoad, FastLoad, and Tpump utilities to bulk load data. For detailed procedures, see the "Documentation updates" on page 40 of the Data Integrator Release Notes. XML\_Pipeline transform With the new XML\_Pipeline transform, you can now effectively process large amounts of XML. This simple transform processes a small portion of the XML input at a time, constantly freeing up memory to keep your XML data processing through the data flow. For more information on this new transform, see "XML\_Pipeline" on page 380 of the Data Integrator Reference Guide. Data Integrator Release Summary 17 Scalability 18 Data Integrator Release Summary Scalability Data Integrator Release Summary 19 .*

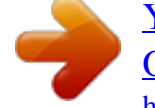